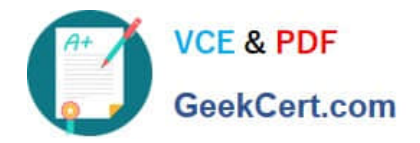

# **LOOKER-BUSINESS-ANALYSTQ&As**

### Looker Business Analyst

# **Pass Google LOOKER-BUSINESS-ANALYST Exam with 100% Guarantee**

Free Download Real Questions & Answers **PDF** and **VCE** file from:

**https://www.geekcert.com/looker-business-analyst.html**

## 100% Passing Guarantee 100% Money Back Assurance

Following Questions and Answers are all new published by Google Official Exam Center

**63 Instant Download After Purchase** 

- 63 100% Money Back Guarantee
- 365 Days Free Update
- 800,000+ Satisfied Customers

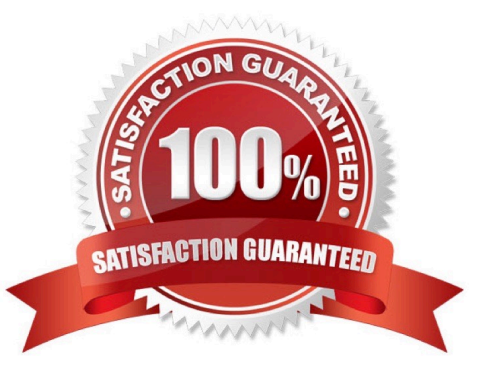

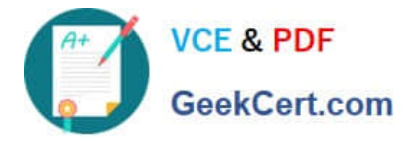

#### **QUESTION 1**

A business analyst is using the Totals check box in an Explore to get the sum of a column of values. The number that appears in the Total row is much higher than the analyst expects, and this number is not the sum of the values in the column.

What is a possible cause of this discrepancy?

- A. There is a row limit applied.
- B. There is a filter on a dimension.
- C. There is a problem with the underlying LookML.
- D. There is a column limit applied.

Correct Answer: D

#### **QUESTION 2**

An analyst adds a Day dimension and a Signup Count measure to an Explore to show the number of new users added per day. The analyst wants to add a metric that increases by the number of new users per day, on a rolling basis.

How should that metric be calculated?

- A. Add a Sum measure to the Explore and re-run the query.
- B. Add a table calculation that calls running\_portal (\${users.signup\_count})
- C. Add a custom measure of type: running\_total
- D. Add a table calculation that calls \${users.signup\_count:total}

Correct Answer: A

#### **QUESTION 3**

An analyst for a movie producer is making an Explore query to show total box office revenue by movie. The initial query has three dimensions:

Ticket Purchase Month Movie Name Ticket Revenue

The analyst notices that the numbers look a lot smaller than expected and the results are difficult to

understand.

What should the analyst do to make the Explore query show the desired metric?

A. Remove the Month dimension and the Ticket Revenue dimension from the query. Add the Sum Revenue measure.

B. Remove the Ticket Revenue dimension from the query. Add the Sum Revenue measure.

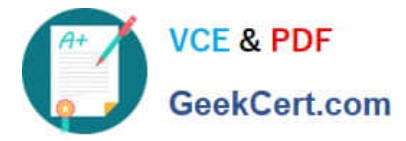

- C. Add the Sum Revenue measure to the query.
- D. Add a table calculation that sums the Ticket Revenue dimension.

Correct Answer: C

#### **QUESTION 4**

An analyst is creating a map that colors cities by their population. After adding fields and selecting the

Interactive Map visualization, the analyst receives this error message:

"At least one dimension should be of type Location or have a map\_layer specified".

There are currently three fields in the Explore:

City Name (Dimension)

Population (Measure)

Number of Museums (Measure)

What should the analyst do to resolve this error?

A. Remove the Number of Museums measure from the Explore

- B. Select the Static Map visualization instead of Interactive
- C. Contact the LookML Developer
- D. Add a table calculation that evaluates location (\${cities.city\_name})

Correct Answer: D

#### **QUESTION 5**

An analyst has a dashboard with a single filter on Created Date "is in the past year", but a tile on the dashboard is returning results for only the past 7 days. When the analyst selects "Explore from Here" on the tile, there are filters on both Created Date "is in the past year" and Created Time "is in the past 7 days".

How should the analyst make sure that only the filter set on the dashboard is applied to the tile?

A. After selecting Explore from Here on the tile, remove the filter on Created Time and hit Save.

- B. After selecting Edit on the tile, add a filter on Created Date and hit Save.
- C. Edit the dashboard Created Date filter to update the tile\\'s Created Time field under Tiles to Update.
- D. Edit the dashboard Created Date filter to update the tile\\'s Created Time filter under Filters to Update.

Correct Answer: D

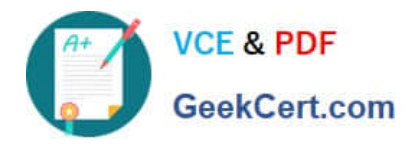

[LOOKER-BUSINESS-](https://www.geekcert.com/looker-business-analyst.html)[ANALYST PDF Dumps](https://www.geekcert.com/looker-business-analyst.html)

[LOOKER-BUSINESS-](https://www.geekcert.com/looker-business-analyst.html)[ANALYST Practice Test](https://www.geekcert.com/looker-business-analyst.html)

[LOOKER-BUSINESS-](https://www.geekcert.com/looker-business-analyst.html)[ANALYST Braindumps](https://www.geekcert.com/looker-business-analyst.html)